**Amazing 3D Video Converter With License Code**

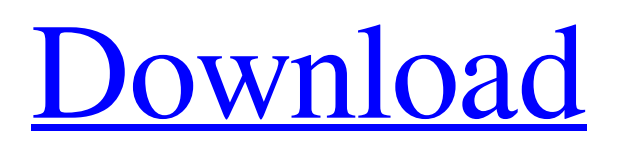

## **Amazing 3D Video Converter Crack Free**

Amazing 3D Video Converter is a video converter that's capable of converting both audio and video files to and from 3D formats. It supports the conversion between almost any video formats. It has an easy to use user interface and includes a batch conversion function. It also allows you to export your files in the formats that the 3D players are available for. And if you're looking for the best 3D software for Mac, Amazing 3D Video Converter is a good choice. Kindly tell me, is there any standard color coordinates for the 3D movie? For example, What's the color coordinates of red in right eye and left eye respectively? Q: Kindly tell me, is there any standard color coordinates for the 3D movie? For example, What's the color coordinates of red in right eye and left eye respectively? A: Just like your question, we really don't have a good answer, but as per my understanding, there are a lot of technical terms that haven't been established yet and there isn't a standard format for a 3D movie. Q: What is 3d? Are they using the same technology as that of digital cding machines? A: It is a common misconception that 3D films are made using digital cinema technology. In fact, it isn't. 3D films are created using a technique called Anaglyph - a method of viewing 3D movies using 3 colored filters over the left and right eye. Q: Hi, how can i able to convert 3d to 2d? My new 3d full hd movies downloaded with in the pcs. but i want to set 2d view.how can i do that? A: Currently there's no way to convert between the two 3D formats. Some software programs provide a basic conversion from 3D to 2D, but it's not compatible with some 3D movies. Maybe some day we'll be able to convert between the two, but we simply don't know when it will happen. You can check the format by right clicking the video file and selecting "show format info" from the context menu. Q: Hi, how can i able to convert 3d to 2d? My new 3d full hd movies downloaded with in the pcs. but i want to set 2d view.how can i do that? A: Currently there's no way to convert between the two 3D formats. Some software

### **Amazing 3D Video Converter Crack+ Free Download**

\* Are you going to make your own work?Wonderful! This software is very easy to use. If you have a few friends who also want to make their own work, they may find this software to be useful. \* Are you going to enjoy yourself when you see others' work? Wonderful! This software can play almost all popular videos. With it, you can easily enjoy the videos of your friends and family. \* Are you going to use this software on a large display?Wonderful! This software can play videos on 4K and 8K high-definition TVs, too. \* Are you going to enjoy when you watch videos?It is really easy to use. I can use this software smoothly. \* Are you going to watch your favorite video on other mediums?Wonderful! This software can play most of the videos on other devices. \*Are you going to share the videos with friends?Wonderful! You can share the video files you created with this software to popular video sharing websites like YouTube, Facebook, Google, etc. \*Are you going to share your videos with others?Wonderful! You can easily upload videos to the big social network websites like Facebook, YouTube, etc. \*Are you going to post your favorite video to others?Wonderful! You can easily save the video files you created with this software to popular video sharing websites like YouTube, Facebook, Google, etc. \*Are you going to download videos from other websites?Wonderful! You can easily download videos from other websites with this software. \* Do you want to download videos from other websites?Wonderful! You can easily download videos from other websites with this software. \* Are you going to download the videos of your favorite movies?Wonderful! You can easily download videos from other websites with this software. \*Are you going to post the videos on other websites?Wonderful! You can easily save the video files you created with this software to popular video sharing websites like YouTube, Facebook, Google, etc. \*Are you going to enjoy?Wonderful! You can enjoy videos with friends and family. This software is important to me. I will use this software. Download Options: Note 09e8f5149f

# **Amazing 3D Video Converter**

The fastest and most effective 3D conversion software available! Experience the real power of converting videos to and from Side By Side ( SBS ) 3D formats. When you convert a video with this software, you will achieve Maximum Quality 3D Video Effect. Enjoy and share 3D Video easily. Amazing 3D Video Converter is a professional 3D video tool that can do many things. It can convert 3D video to and from 3D video formats (including Blu-ray 3D, 3D Blu-ray, 3D MKV, 3D AVI, 3D MP4, 3D XVID, 3D MP3, 3D FLV, etc.). Amazing 3D Video Converter provides instant 3D video processing. The converted 3D video can be viewed on 3D TV, 3D monitor, mobile devices. A Few Of The Features Of Amazing 3D Video Converter: Convert 3D videos to and from 3D video formats Handle hundreds of 3D media files Support 3D Video over 50 different codecs and 3D formats Support batch conversion Support for lossless and lossy conversion Basic/Advanced conversion Output with any settings, such as 1920 \* 1080, 1920 \* 1080 (4:3), 720 \* 480, 720 \* 576 (4:3) and 640 \* 480. Support 3D video profile and multi-GPU acceleration Easily edit 3D video files Editing functions including trimming, cropping, resizing, rotating, and adding text / watermark. Support for on-screen display Used for previewing 3D videos on 3D TV, 3D monitors or mobile devices. Support for right/left-side 3D viewing Apply that to the right/left half of the display area, which can be used for 3D videos on 3D TV and 3D monitors. Option to automatically identify and apply 3D Enables you to automatically adjust for 3D when viewing videos. Multilingual User Interface Support for both English and Chinese (Simplified and Traditional) Provides a user friendly and comprehensible interface Automatically scans the installed 3D media and facilitates the conversion Setting up: This software is compatible with Microsoft Windows XP, Vista, 7, 8 and 10 (32 and 64 bit versions). In order to use this software, you must have some basic knowledge about computer and video format. Video format:

### **What's New In Amazing 3D Video Converter?**

► Amazing 3D Video Converter enables you to convert all popular video files such as AVI, MPEG, WMV, MKV and HD video formats to 3D files. ► You can edit your videos without having to know how to edit videos. All of the video editing features are intuitive to use. ► Create DVD disc with your videos using all the movie making features of this software. Create professional looking DVD discs from your video files using professional editing techniques such as fade in, fade out, fades, and much more. ► Import and export video files, images, audios from and to Windows Mobile/iPhone/iPad/iPod/Android, and Android/iPhones, Mac, etc. ► Video converting speed is incredible! ► With a user-friendly interface, it's easy to use. ► All the options for the conversion are visible in the interface. ► With this software, you can convert all popular video files to 3D videos. How to Rip FLV to 3D Video Format with 3D Converter? Get FLV videos to 3D Video (Anaglyph and Side-by-side) or Surround Vision (not HEVC compatible) with 3D Converter. In this tutorial #1, I will show you how to rip FLV (Flash Video) to 3D Video with 3D Converter. Step 1: Connect 3D Converter to FLV file 1. Download 3D Converter 2. Run the 3D Converter and select FLV from Tools 3. Click "Add Files" 4. Select your FLV video and press Open 5. Now you need to select the 3D video format you want to rip the video to. If you have a 3D enabled video player, you can just play it and click "Record" and select the 3D video format. This will rip your video to 3D. If you do not have a 3D-enabled video player, you will need to make a video. I will show you the process of doing this below. If you have a 3D-enabled video player, you need to use the following 3D video format. Anaglyph: FormatName: 3D Video FormatProfile: Side by Side (Anaglyph) Side by Side: FormatName: 3D Video FormatProfile: Side by Side (Anaglyph) Surround Vision:

# **System Requirements:**

Minimum: OS: Windows 7, 8.1, 10 Processor: Intel Core i3-2120T (2.6 GHz), AMD FX-6300 (4 GHz) Memory: 6 GB RAM Graphics: Nvidia GTX660 Hard Disk Space: 2 GB available space Recommended: Processor: Intel Core i5-3470 (3.4 GHz), AMD FX-8350 (4.6 GHz) Memory: 8 GB

Related links:

<https://accountcreate.net/?p=63000> <https://www.bridgeextra.com/wp-content/uploads/2022/06/RHFoldback.pdf> <https://encantosdoconde.com.br/advert/jpgavi-1-06-crack-incl-product-key-free-latest/> <https://htownkitchenandbath.com/2022/06/08/recovery-star/> <http://www.easytable.online/wp-content/uploads/2022/06/Expresso.pdf> <http://thepindoctors.com/wp-content/uploads/2022/06/tamefabr.pdf> <http://aakasharjuna.com/simplix-updatepack-7-2008-r2-crack-latest-2022/> <http://naasfilms.com/xaffect-crack-free-win-mac-2022/> <https://www.afaceripromo.ro/chromanova-download/> <https://www.rentbd.net/wp-content/uploads/2022/06/adorcou.pdf> <https://drwellness.net/digital-janitor-2-51-crack-activator-for-windows/> <https://www.8premier.com/mediabridge-download/> [https://mimaachat.com/upload/files/2022/06/JMGvZIeJcfkZLdGKAwst\\_08\\_5c5531e4ead6983783c471db290a4d21\\_file.pdf](https://mimaachat.com/upload/files/2022/06/JMGvZIeJcfkZLdGKAwst_08_5c5531e4ead6983783c471db290a4d21_file.pdf) <http://pzn.by/?p=14510>

[https://www.sensoragencia.com/wp-content/uploads/2022/06/RenamerX\\_\\_With\\_License\\_Key.pdf](https://www.sensoragencia.com/wp-content/uploads/2022/06/RenamerX__With_License_Key.pdf)

[https://bertenshaardhouttilburg.nl/wp-content/uploads/2022/06/Asus\\_Vibe.pdf](https://bertenshaardhouttilburg.nl/wp-content/uploads/2022/06/Asus_Vibe.pdf)

<https://vitinhlevan.com/luu-tru/3013>

[https://keyandtrust.com/wp-content/uploads/2022/06/Jeneva\\_formerly\\_Upida.pdf](https://keyandtrust.com/wp-content/uploads/2022/06/Jeneva_formerly_Upida.pdf)

[http://www.brumasrl.com/wp-content/uploads/2022/06/Muvid\\_Converter\\_\\_Crack\\_\\_\\_Free\\_Download\\_Updated\\_2022.pdf](http://www.brumasrl.com/wp-content/uploads/2022/06/Muvid_Converter__Crack___Free_Download_Updated_2022.pdf) <https://bodhirajabs.com/fireplace-3d-screensaver-crack-keygen-free-download-2022-latest/>